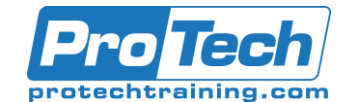

# CA Workload Automation CA 7 Edition r12.x: Basic Operations & Administration 200

# **Course Summary**

#### **Description**

Build the knowledge and skills you need to use CA Workload Automation CA 7 Edition to implement workloads and control batch production processing. In this course, you will learn how to create, monitor, and control work from the CA Workload Automation CA 7 Edition Web Client and 3270 interfaces. The screenshots, quizzes, and hands-on exercises will give you practical experience defining jobs, schedules and requirements, and monitoring, controlling, and forecasting workloads. This course is designed to provide Operations and Production Control staff with a basic understanding of the components of CA Workload Automation CA 7 Edition and how to use this CA solution for the day-to-day management of batch workloads. This is an ideal starting point for people coming into Operations and Production Control with no previous CA Workload Automation CA 7 Edition experience.

#### **Objectives**

After taking this course, students will be able to:

- Describe the major functions of CA Workload Automation CA 7 Edition r12.x
- Execute various displays and actions for maintaining and managing workloads
- Forecast future workload executions
- Create time-and calendar-driven schedules
- Set up job predecessors and triggers
- Specify and display various resource requirements
- Define automated functions for day-to-day JCL changes
- Use the Virtual Resource Management (VRM)
- Understand the Automated Recovery Facility (ARF) components

#### **Topics**

- Component Overview
- Configuration Overview
- Workload Definition
- Scheduling Jobs
- Defining Dependencies
- Using Virtual Resources
- Monitoring and Managing
- Automating JCL
- **ARF Overview**
- Reporting and Graphs

#### **Audience**

This course is designed for schedulers, operators and IT managers (Day 1 Overview).

#### **Prerequisites**

Before taking this course, students should have experience with scheduling, JCL and production control activities.

#### **Duration**

Four days

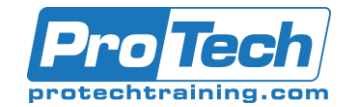

# CA Workload Automation CA 7 Edition r12.x: Basic Operations & Administration 200

# **Course Outline**

### *I. Component Overview*

- A. Identify required and optional components
- B. Describe Control System tasks and processing
- C. Understand the database and Queue functions
- D. Quiz

### *II. Configuration Overview*

- A. Review common initialization settings covering those for startup, execution, cross-platform workloads, and security
- B. Determine the effects of these various settings on CA 7 processing
- C. Quiz

### *III. Workload Definition*

- A. Identifying information required for job definitions
- B. Understand the order for defining workloads
- C. Using the job definition function
- D. Setting values to provide processing controls
- E. Quiz and Lab Exercise

### *IV. Scheduling Jobs*

- A. Understand scheduling in CA WA CA 7 **Edition**
- B. Creating base calendars and schedules
- C. The concept of Schedule IDs
- D. The Schedule Scan process
- E. Event driven triggering functions
- F. Quiz and Lab Exercise

### *V. Defining Dependencies*

- A. Identify the various types of dependencies
- B. Creating user, job, and dataset dependencies
- C. Mutually exclusive processing
- D. Quiz and Lab Exercise

## *VI. Using Virtual Resources*

- A. The concepts of Virtual Resources
- B. Virtual Resource types
- C. Creating and using Virtual Resources
- D. Settings to manage Virtual Resources
- E. Quiz and Lab Exercise

### *VII. Monitoring and Managing*

- A. Using displays to monitor active workloads
- B. Action functions to manage active workloads
- C. Performing problem root cause analysis
- D. Restarting failed workloads
- E. Handling on-request workloads
- F. Forecasting functions for daily planning
- G. Quiz and Lab Exercise

### *VIII.Automating JCL*

- A. Use of JCL libraries in CA 7
- B. Defining and using Global Variables
- C. Functions of CA 7 JCL control cards
- D. Automating JCL updates through CA Driver
- E. Quiz

## *IX. ARF Overview*

- A. Understand the concept of ARF and ARFSETS
- B. Displaying active ARFSETS
- C. Determine possible uses of the functionality
- D. Quiz

### *X. Reporting and Graphs*

- A. Historical reporting
- B. CA Easytrieve reporting
- C. Automated Performance Analysis graphs
- D. Quiz